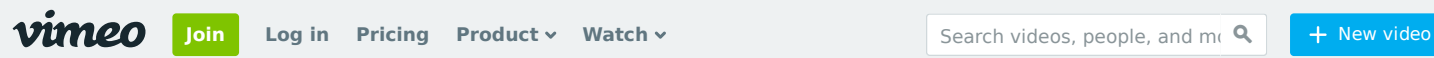

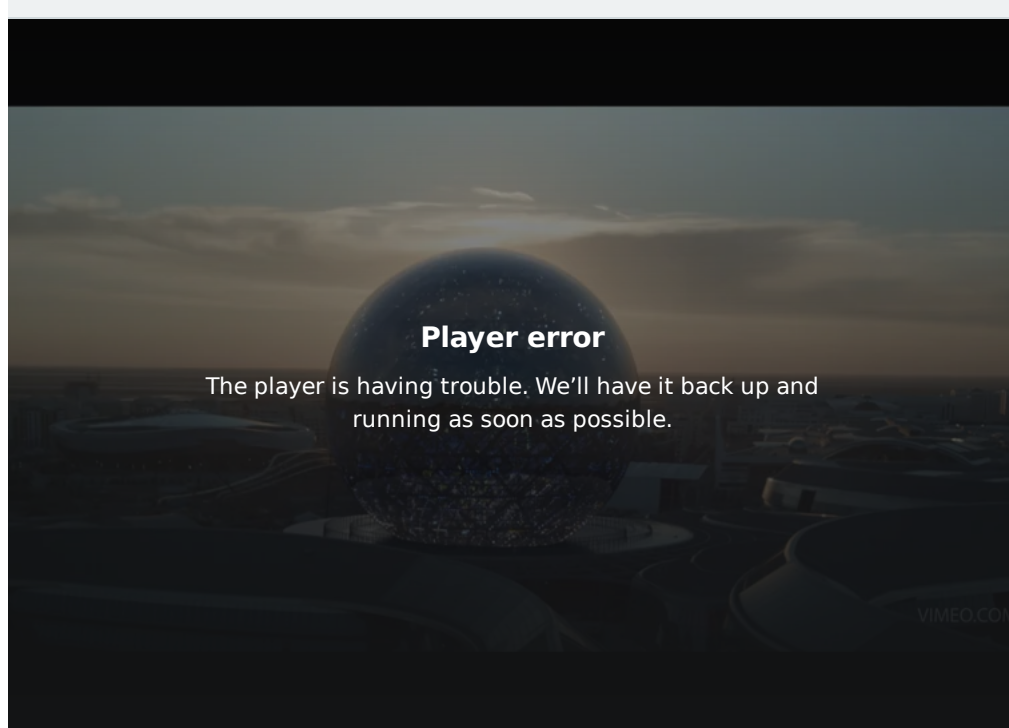

## Astana World Expo 2017 : opening iD.

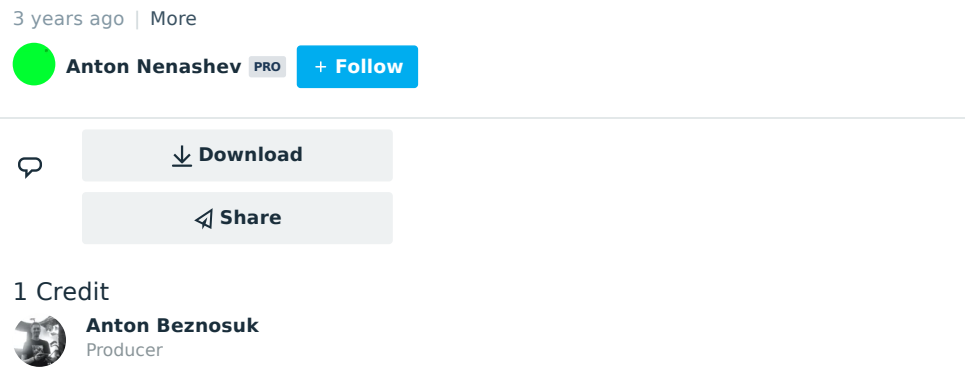

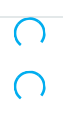

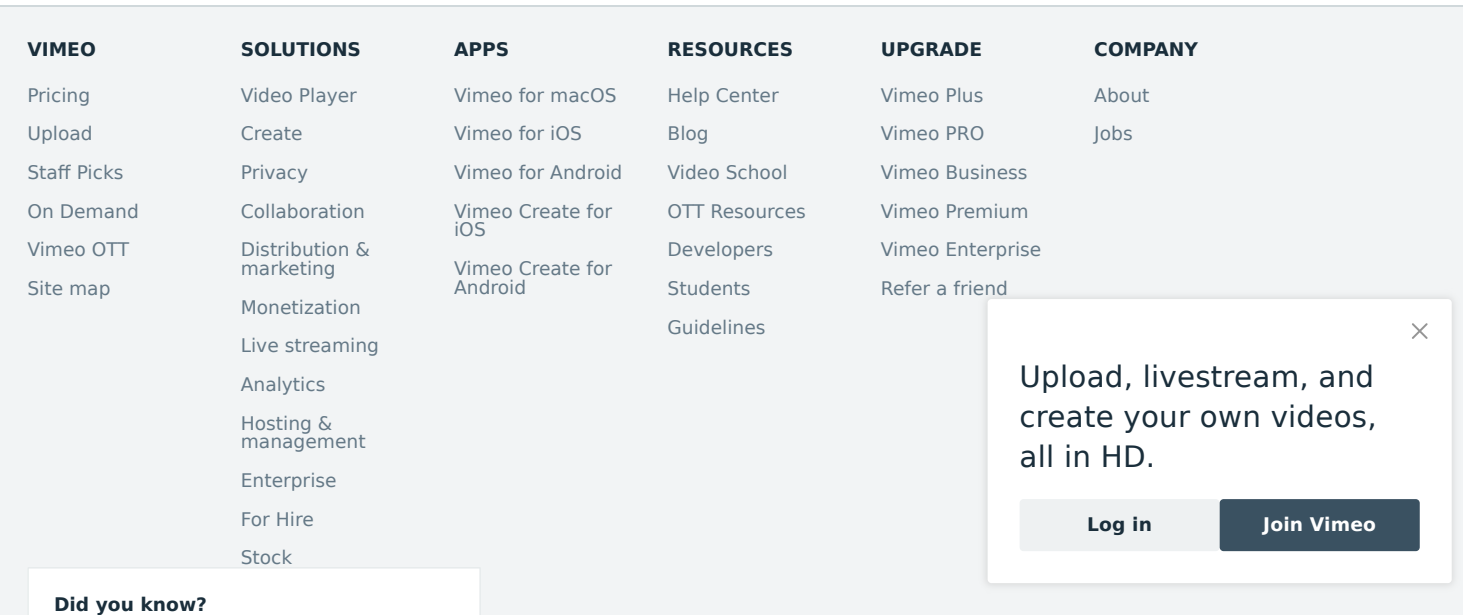

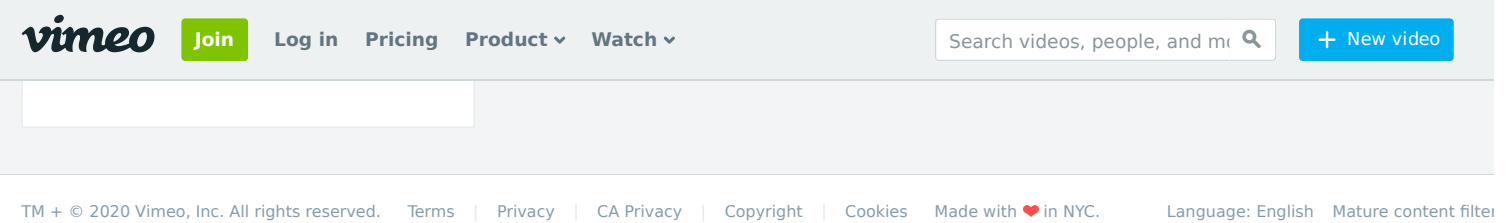

## Upload, livestream, and create your own videos, all in HD.

**Log in Join Vimeo**

 $\times$